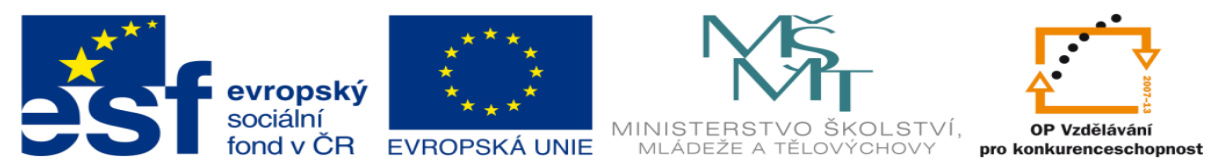

INVESTICE DO ROZVOJE VZDĚLÁVÁNÍ

# **DUM 09 téma: Cykly v kódu VBA**

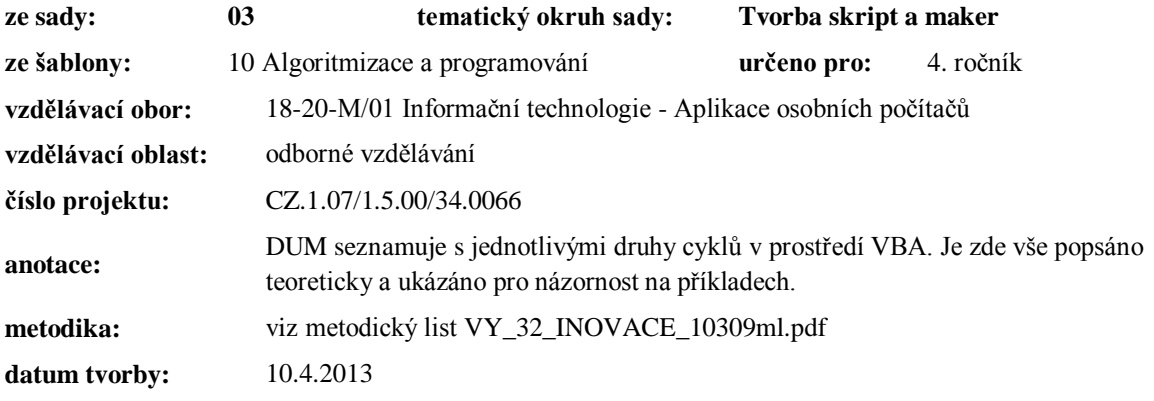

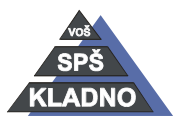

Autorem materiálu a všech jeho částí, není-li uvedeno jinak, je Ing. Daniel Velek.

Materiál je publikován pod licencí Creative Commons **COOOO** 

## **Cykly**

Mnohdy je nutné část programu provádět opakovaně, proto v prostředí VBA existují rovněž konstrukce jménem cykly. Činnost cyklu je tedy opakované provádění části kódu, které je závislé na nějaké podmínce. Cyklus se skládá z podmínky cyklu a těla cyklu. Podmínka rozhoduje o znovu provedení či neprovedení těla cyklu. V těle cyklu může být jediný příkaz, ale nejčastěji jde o blok příkazů.

V jazyce VBA existují dva základní druhy cyklů. Dělíme je podle toho kolikrát se provede tělo cyklu. Prvním základním cyklem je cyklus s předem stanoveným počtem cyklů. Druhým je cyklem je cyklus s předem neurčeným stanoveným počtem cyklů. Ve většině případů to co je zapsáno pomocí jednoho cyklu jde přepsat do druhého, ale cykly bychom měli volit vzhledem k počtu jejich průběhů.

### *Cyklus For-Next*

Tento cyklus je využíván, když je předem známý počet opakování těla cyklu. Skládá se z podmínky a těla cyklu, které se bude vykonávat v případě splnění podmínky. Tělo cyklu může být tvořeno jen jedním příkazem nebo celým blokem příkazů. Tělo cyklu je vykonáno při splnění podmínky jednou a vícekrát a při její nesplnění není vykonáno ani jednou.

For promenna s pocatec hodnotou To maximalni hodnota Step krok telo cyklu

Next promenna

Pomocí hodnoty nebo proměnné v kroku se bude proměnná zvětšovat až po maximální hodnotu. Cyklus je ukončen klíčovým slovem Next, za kterým bude zapsán identifikátor proměnná zapsané za For.

Nyní si ukážeme příklad, na kterém je vše vidět nejlépe. Makro načte číslo z buňky A1 číslo a do sloupce B vypíše čísla od jedné do hodnoty načtené z buňky A1. Po dosažení maximální hodnoty opakování je vynechána jedna buňka a do následující zapsáno hlášení opakování bylo dokončeno.

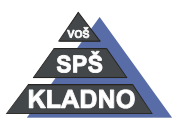

Autorem materiálu a všech jeho částí, není-li uvedeno jinak, je Ing. Daniel Velek. Materiál je publikován pod licencí Creative Commons

```
Sub for next()
   Range ("A1") . Select
    Opakuj = ActiveCell.FormulaR1C1
    ActiveCell.Offset(0, 1).Select
   For i = 1 To Opakuj Step 1
        ActiveCell.Formal (1 = i)ActiveCell.Offset(1, 0).Select
```
Next i

```
ActiveCell.Offset(1, 0).Select
ActiveCell.FormulaR1C1 = "opakovani bylo dokončeno"
```
End Sub

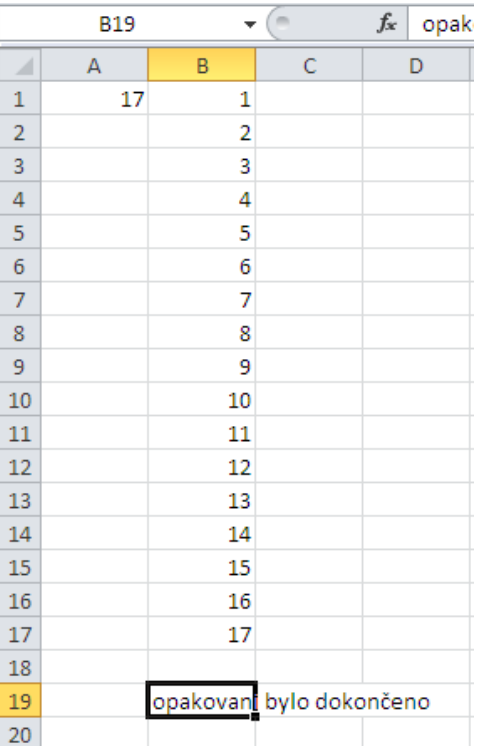

#### *Cyklus Do While*

Tento cyklus je využíván, když je předem neznámý počet opakování těla cyklu. Skládá se z podmínky a těla cyklu, které se bude vykonávat v případě splnění podmínky. Tělo cyklu může být tvořeno jen jedním příkazem nebo celým blokem příkazů. Tělo cyklu je vykonáno při splnění podmínky jednou a vícekrát a při její nesplnění není vykonáno ani jednou.

```
Do While podmínka
```

```
telo cyklu
```
Loop

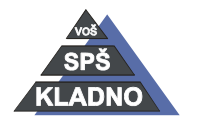

Autorem materiálu a všech jeho částí, není-li uvedeno jinak, je Ing. Daniel Velek Material je publikován pod licencí Creative Commons  $\bigcirc$   $\bigcirc$   $\bigcirc$ 

V případě splnění podmínky za While je vykonáno tělo cyklu. Při jejím nesplnění se pokračuje vykonáváním kódu za koncem cyklu tedy za Loop.

Nyní si ukážeme příklad, na kterém je vše vidět nejlépe. Makro bude číst čísla za sloupce A, která bude formátovat do formátu měny. Po nalezení prázdné buňky ukončí svoji činnost. Pod kódem makra je ukázka před a po aplikací makra.

```
Sub moje makro()
' moje makro Makro
\overline{1}Range ("A1") . Select
    Do While ActiveCell \langle \rangle Empty
         Selection. NumberFormat = "#, ##0.00 "ActiveCell.Offset(1, 0).Select
    Loop
```
#### End Sub

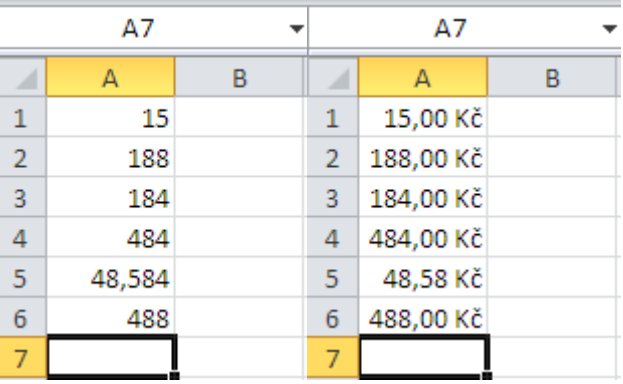

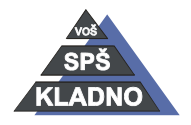

Autorem materiálu a všech jeho částí, není-li uvedeno jinak, je Ing. Daniel Velek Material je publikován pod licencí Creative Commons  $\bigcirc$   $\bigcirc$   $\bigcirc$ 

#### **Zdroje:**

Archiv autora

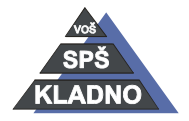

Autorem materiálu a všech jeho částí, není-li uvedeno jinak, je Ing. Daniel Velek Material je publikován pod licencí Creative Commons **(i) O**